# **Distributed Operating Systems**

**Overview** 

Ye Olde Operating Systems **OpenMOSIX OpenSSI** 

Kerrighed

## **Quick Preview**

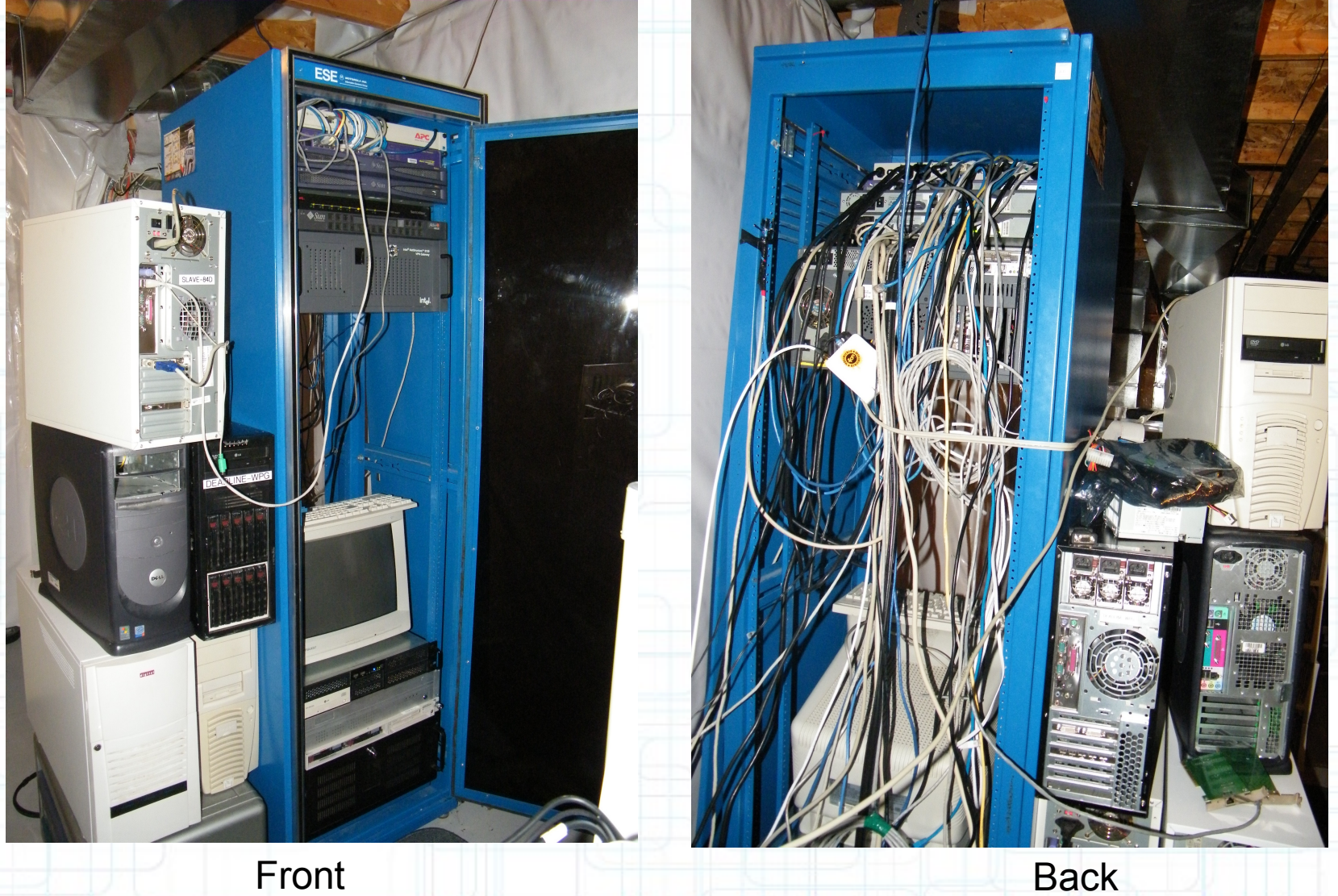

# **Distributed Operating Systems vs Grid Computing**

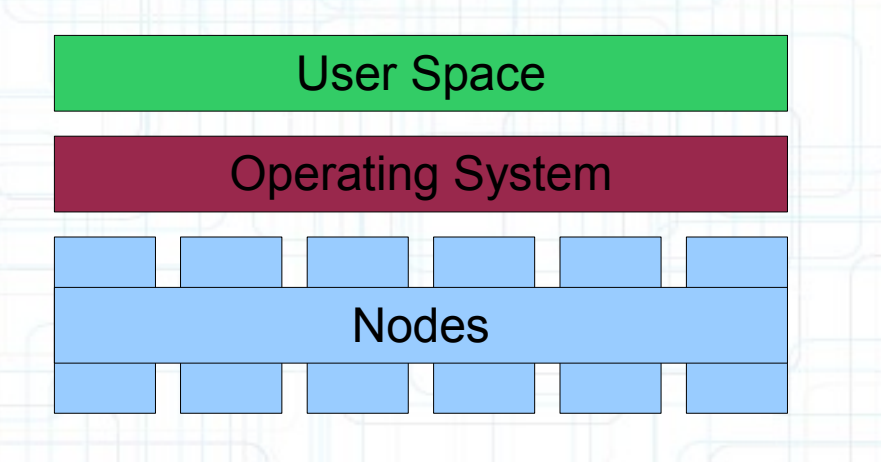

Amoeba, Plan9, OpenMosix, OpenSSI, Kerrighed.

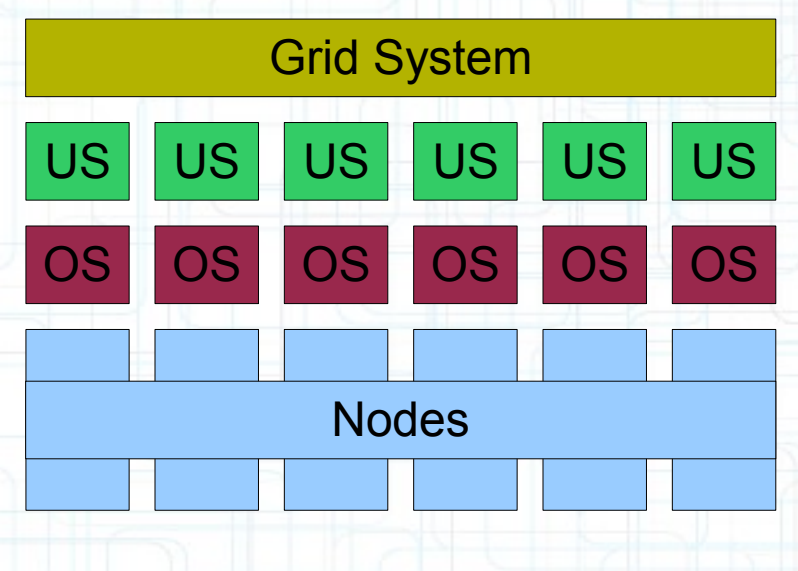

Xgrid, SGE, Condor, Distcc, Boinc, GpuGrid.

## **Distributed Operating Systems vs Grid Computing** Problems with the grid.

Programs must utilize that library system. Usually requiring seperate programming. OS updates take place N times. Problems with dist OS Security issues – no SSL. Considered more complicated to setup.

## **Important Note**

Each node, even with distributed operating systems, boots a kernel.

This kernel can vary depending on the role of the node and overall architecture of the system.

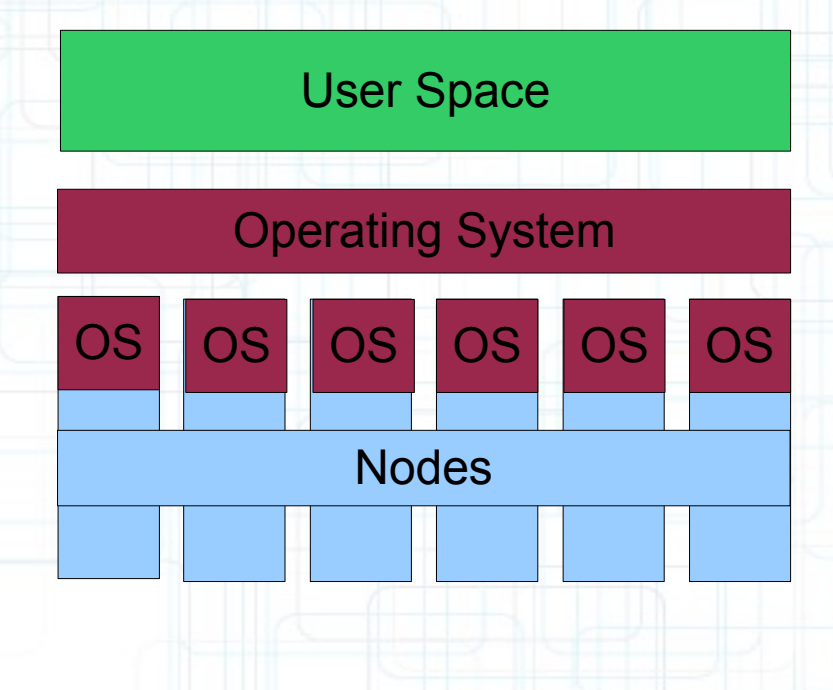

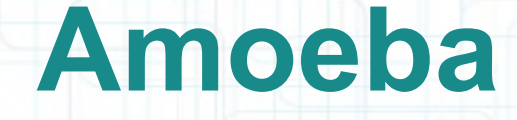

Andrew S. Tanenbaum Earliest documentation: 1986 What modern language was originally developed for use in Amoeba? Anyone heard of Orca? Sun4c, Sun4m, 386/486, 68030, Sun 3/50, Sun 3/60.

#### **Amoeba**

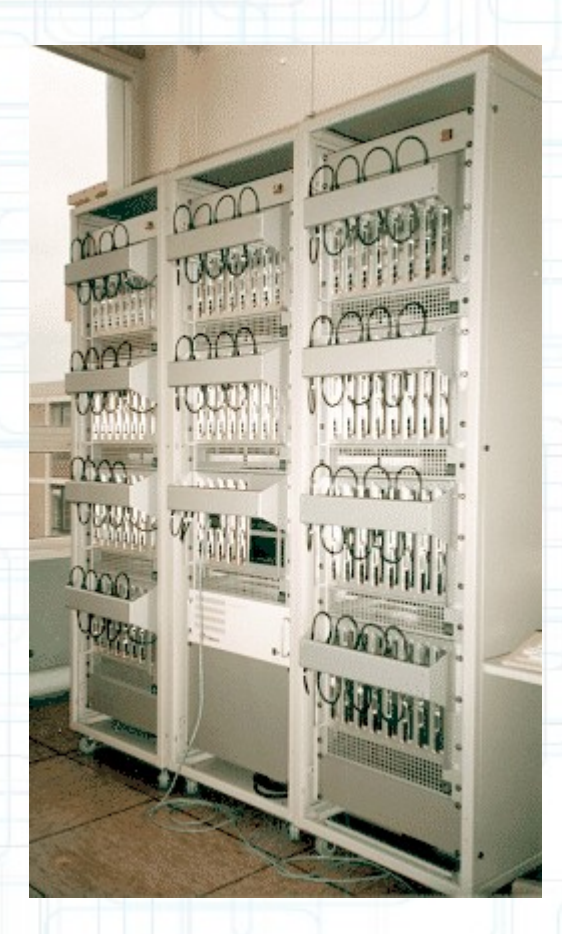

bootuser: using vdisk:82 bootuser: starting user process ... bootuser: process started: wait ... bootsvr: Reinit bootsvr: Using disk vdisk:82 - size 2010  $bootstrap:$  NewConf: 5 confs BOOTSERVER INITIALIZED bootsur: Soap\_0: cappoll failed: server not found boots $\overline{vr}$ : Soap\_0 considered down  $bootstrap: BootCSoap_0)$ SOAP 0: initializing SOAP 0: cache\_init: estimated bytes per row =  $180$ SOAP 0: cache\_init: rowmem =  $100$ K, Max\_rows = 568 SOAP 0: cache init: Max dirs =  $94$ SOAP 0: caching 47 of 198 super blocks SOAP 0: Bullet 0 is up SOAP 0: super\_init: global seqno in superblock is [0, 0] SOAP 0: starting in 1 copy mode SOAP 0: coming up in 1-copy mode  $SORP$  0: 4 threads started bootsvr: auto-switch off verbose

Virtual PC "Amoeba"

Welcome to standalone Amoeba

#### $\mathbf{A} \odot \mathbf{A}$  a  $\mathbf{A} \odot \mathbf{A}$

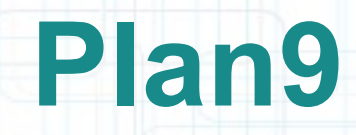

- Started development in the 1980's
- Released in 1992 (universities) and 1995 (general public).
- All devices are part of the filesystem. X86, MIPS, DEC Alpha, SPARC, PowerPC, ARM. Union Directories, basis of UnionFS.
- /proc first implemented here.

## **Plan9**

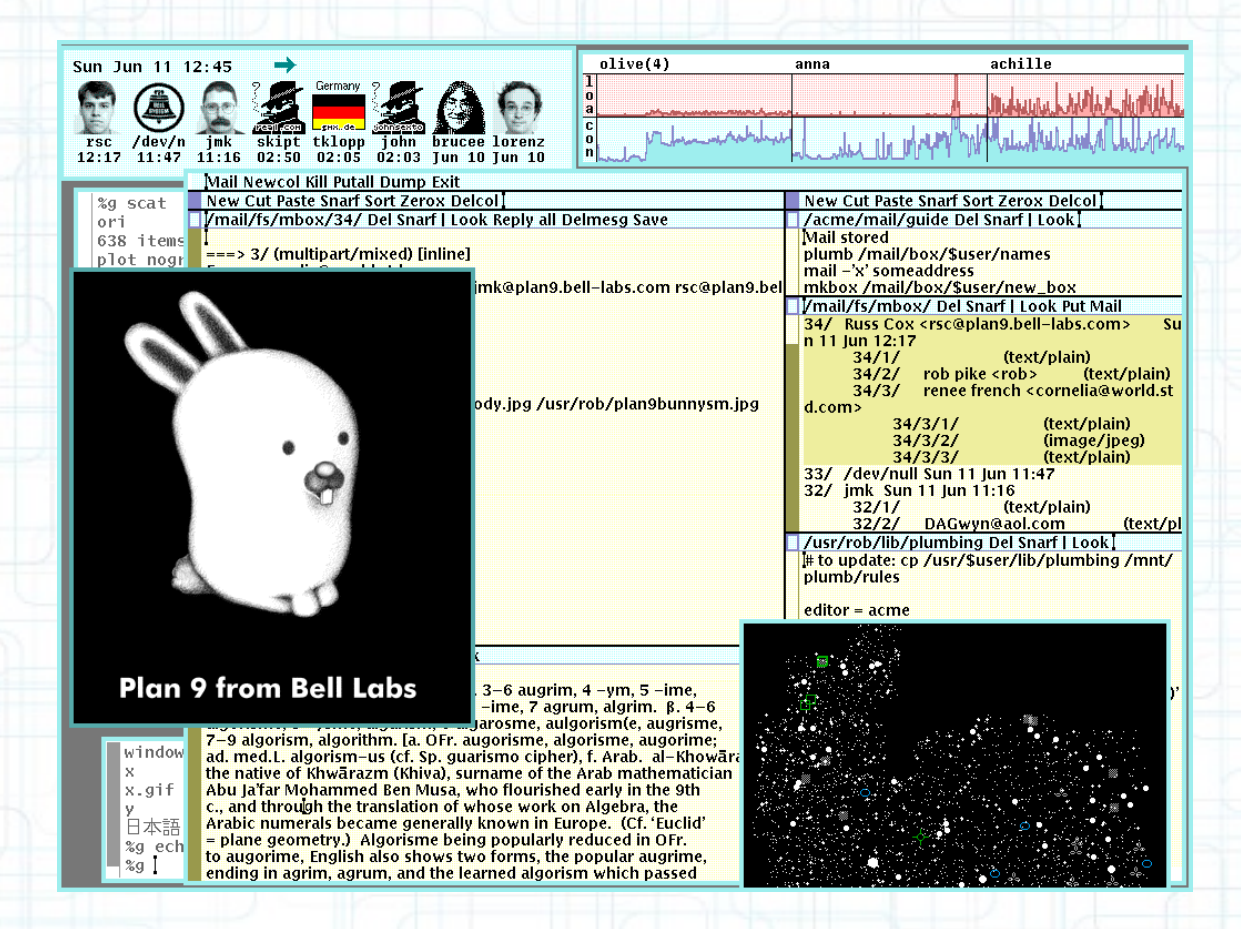

*Rio* , the Plan9 window manager showing "faces(1), stats(8), acme(1)" and many more things.

## **Plan9**

- Split nodes into 3 distinct groupings.
	- **Terminals**
	- File servers
	- Computational servers
- Uses the "9P" protocol.
	- Low level, byte protocol, not block. Used from filesystems, to printer communication.
	- Author: Ken Thompson

## **Plan9 / Amoeba**

Both Plan9 and Amoeba make<br>
User Space groupings of nodes, into specific categories. This can mainly be attributed to the time period.

Starting with OpenMOSIX, there was **Example 20 User Space** a push to make the nodes identical, or atleast breakout from the "grouping" model.

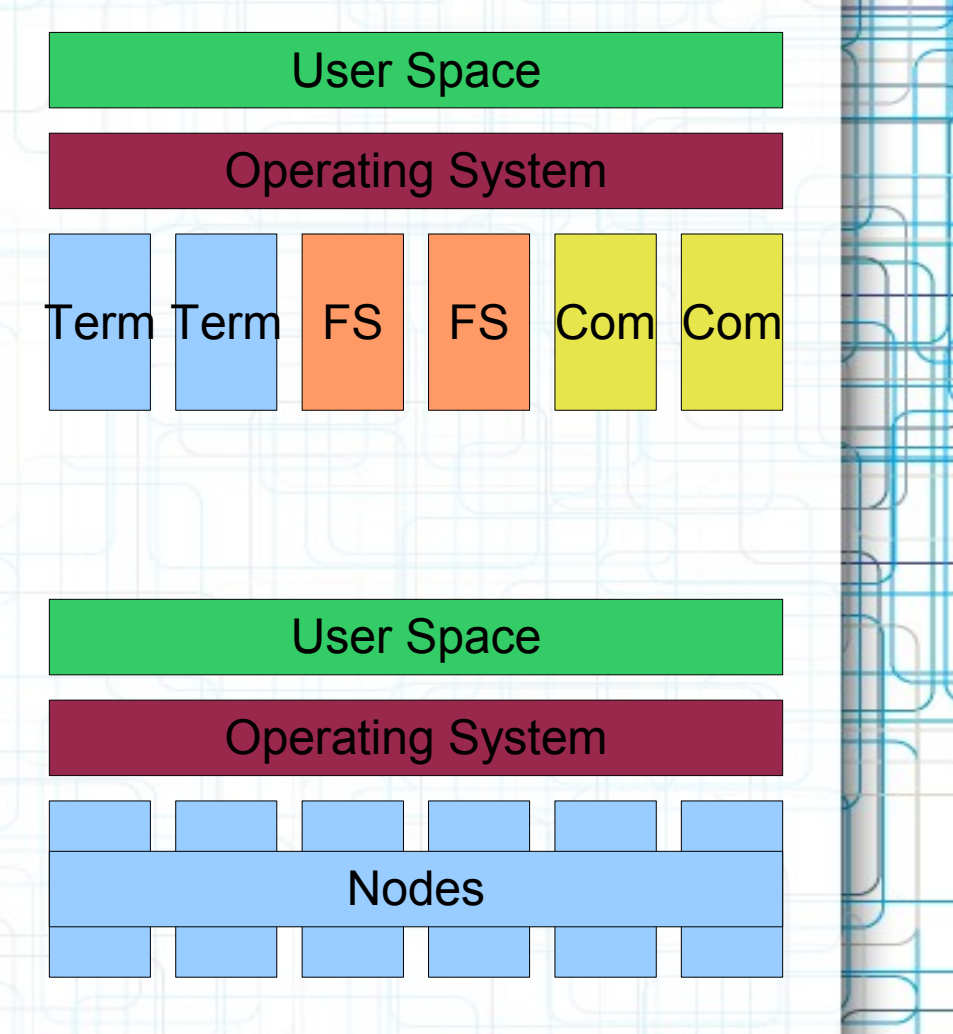

- SSI System. (Single System Image).
- Automatic load leveling. ( Procs not threads ).
- Patch for Linux 2.4.x
- EOL March 1 2008.
- Linux PMI Linux 2.6.x branch.
- LiveCD autoconfiguration available.

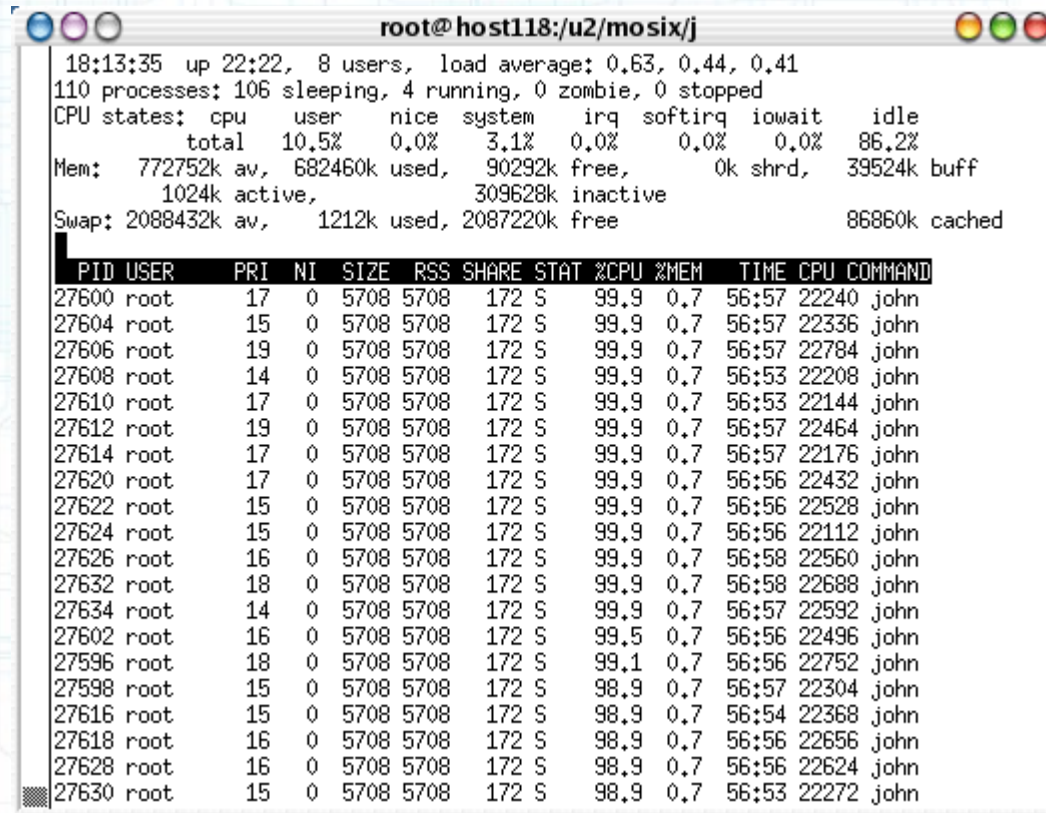

An OpenMOSIX cluster, running John The Ripper.

#### Unique /mfs filesystem.

/mfs/here  $\rightarrow$  / filesystem, current node.

/mfs/home  $\rightarrow$  / filesystem, home node.

/mfs/selected → / filesystem on selected node, done by "*echo # > /proc/self/selected*"

#### Added /proc support.

/proc/hpc/nodes/[mosix ID]/(load|mem|speed) , specific node statistics from remote /proc.

/proc/hpc/nodes/[mosix ID]/ is not a remote /proc ( only peices).

- Enable migration of sub processes:
	- "echo 0 > /proc/self/lock"
	- Useful for a shell.
- Perl and Python modules available to ease programming specific applications.
- Libmosix for C
- Commonly used for large scale LTSP/POVRay.

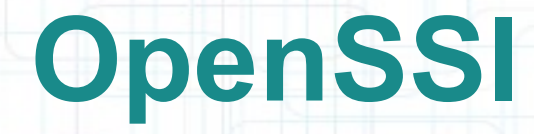

Last updated a year ago. Kernel 2.6.12 [http://openssi.org/cgi-bin/view?page=docs2/1.9/Introduct](http://openssi.org/cgi-bin/view?page=docs2/1.9/Introduction-to-SSI)ion-Single process space. Global PID's, local information. Single root. No specific programming required. libcluster.so and cluster.h available.  $(rexec(),$  rfork $(),$  etc.)

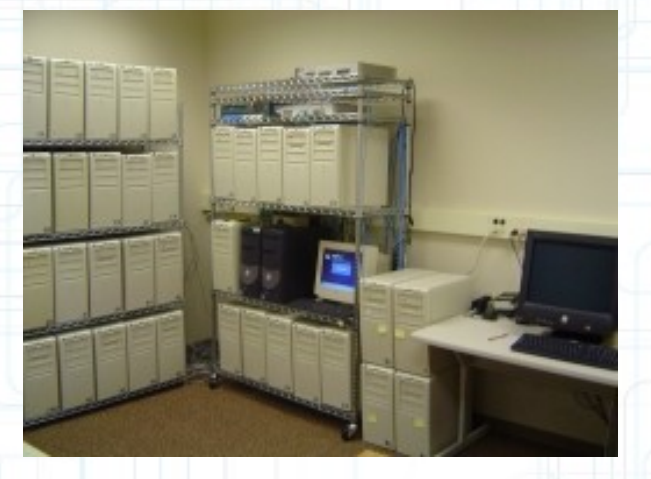

x86\_64, x86 architectures Lenny, Etch, Sarge, FC3, FC2, RH9 Access to remote /dev

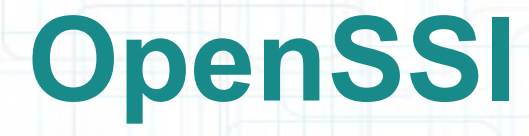

#### Stable release is FC2

#### Good example on how much activity.

#### **7 March 2011**

 $\blacksquare$  Project website

Go

RSS Atom

Upload file

Special pages

Search

search

toolbox

- = (diff) (hist) . . N 1 Dropping a 23 98 clips in a 29 97 timeline applies a pulldown 62; 20:56 . . (+2,759) . . AmandaMcneal6 (Talk | contribs) (New page: Image:Drop Shipping Companies, Drop Ship Companies 5647.jpg Receiving telephone calls from unfamiliar callers can be annoying, especially if they keep calling. If you don't re...)
- a (diff) (hist)... FC2 DRBD Root Failover HOWTO; 20:54... (+7,021)... Cecilkorik (Talk | contribs) (Reverted to version from 2 Nov 2006 by Kristic)
- = (diff) (hist)...N Spring collection and hoodies are dropping in a Week 6; 17:37... (+2,332)...RaisaLuna8 (Talk | contribs) (New page: Image:Drop\_Shipping\_Companies,\_Drop\_Ship\_Companies\_2786.jpg With folks hoping to escape the confines of exclusive office, making funds online will wide open a vast realm of op...)
- = (diff) (hist) . N Yay baskets for free 73; 10:31 . . (+2,558) . . MichaelinaLovett (Talk | contribs) (New page: Image: Gift Baskets 3391.jpg A custom gift basket can make the best gift. Present baskets, whether giving or receiving, are really popular. According to Supermarket Information...)
- = (diff) (hist) . . N Qiero mi propio departamento y auto c 83; 09:02 . . (+2,976) . . RostyslavCassidy (Talk | contribs) (New page: Image: Auto Insurance 1402.jpg Insurance claims may seem difficult but documenting the harm caused to you and your vehicle can make the difference among any successful also a lo...)

#### Outdated timeline

- . 2008 August 2.0.0pre release number reserved for base kernel-2.6.16 or higher for OpenSSI stable.
- a 2008 October Preview of OpenSSI-1.9.6 (aka. 2.0.0pre3) kernel bug fixes and performance improvements to VPROC, CFS, and PROCFS. (in CVS)
- = 2009 Q1 OpenSSI-1.9.6 for CentOS 4 more kernel bug fixes, performance; re-enable CFS buffered I/O (\*\*in testing\*\*)
- 2009 Q1 OpenSSI-1.9.6 for Debian Etch(?) (\*\*in testing\*\*)
- 2009 OpenSSI-1.9 x86 64 64-bit port.
- 2009 OpenSSI-1.9 port to kernel-2.6.18 or higher.
- TBD OpenSSI-1.9 port to CentOS 5.
- TBD OpenSSI-1.9 socket migration bug fixes.

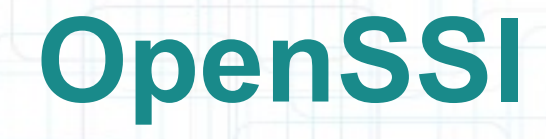

- 'localview' command
	- Prefix like nice.
	- Restricts that process to local devices, processes, and scope of ipcs.
- 'loadlevel' command
	- Algorithms borrowed from openMOSIX. Turned off by default.
	- Can be turned on globally, or on individual nodes.

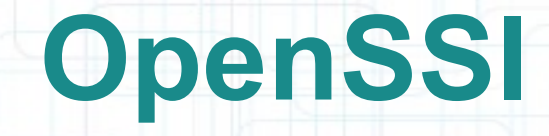

Extensive guides and tutorials Out of date OS support. Contrib contains xen kernel's. Possible to run massive paravirtualized guests. Cluster virtual IP support Similar to LVS ( Linux virtual Server )

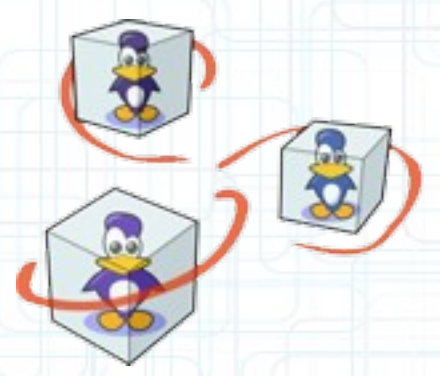

Modification to the linux kernel.

2.6 branch Current release of 2.6.30 x86, x86\_64. Single System Image Single process space. Checkpoint / Restart Distributed memory.

#### Single Process Space.

#### Global PID's

#### Mashup of statistics.

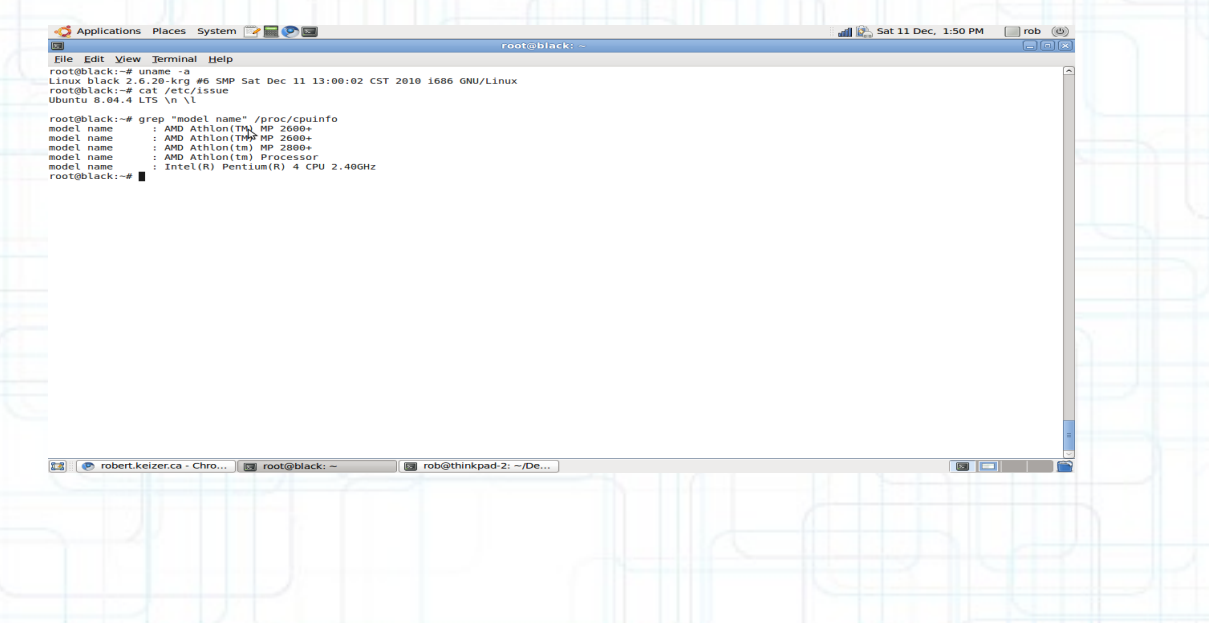

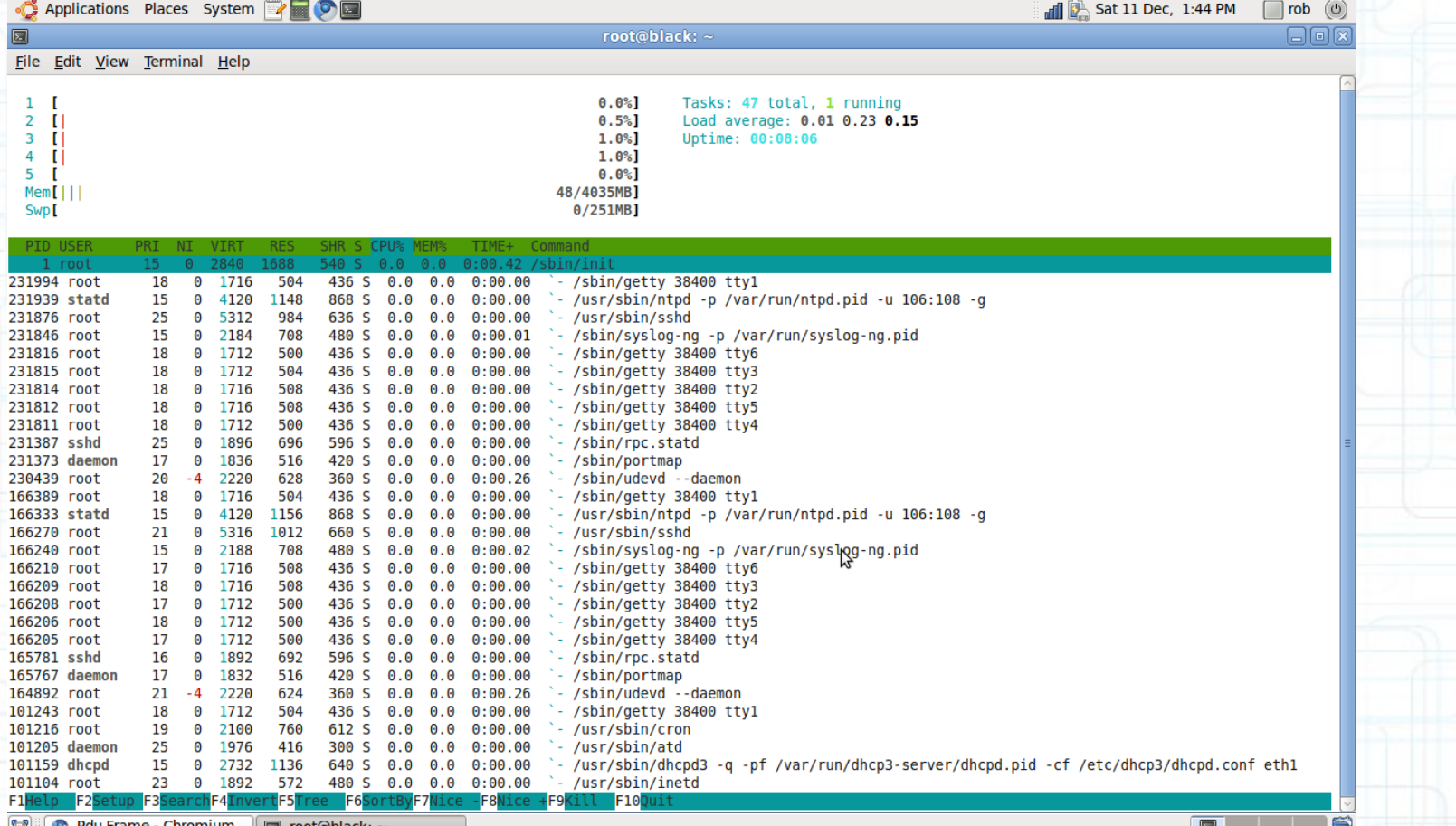

Small Kerrighed cluster running on commodity hardware.

Ubuntu 8.04 Mandrivia 2008.0- Debian Lenny-

Support for x86 in <=2.3.0 Support for x86\_64 >= 2.4.0

- Kernel arguments
	- session id
		- The cluster identifier. Currently 256 clusters can be on the same network.
	- node\_id
		- Individual node id. Used in internal workings.
	- Autonodeid
		- If set makes node id=x in 192.168.0.x